## **Operativni sistemi Januar 2 31.01.2017.**

Napraviti u **/home/ispit1** direktorijum u skladu sa indeksom i tokom kojem pripadate. Na primer, student prvog toka sa indeksom 101/2015 treba da napravi folder **1\_mi15101**, a student drugog toka sa indeksom 12/2015 treba da napravi folder **2\_mi15012**. Za svaki zadatak napraviti odgovarajući **.c** fajl unutar ovog foldera (1.c, 2.c … 5.c).

Ispit se radi 3h. Svaki zadatak nosi po **20%** tj. **6 poena**. *Na izlaz za greške možete ispisivati šta god želite. Strogo se držite navedenih formata ispisa za standardni izlaz!*

1. Napisati program koji ispisuje ime dana u nedelji i redni broj dana u mesecu za datum koji se dobije kada se na datum pokretanja programa doda broj dana zadat kao argument komandne linije. Možete pretpostaviti da su argumenti komadne linije ispravni ukoliko ih ima.

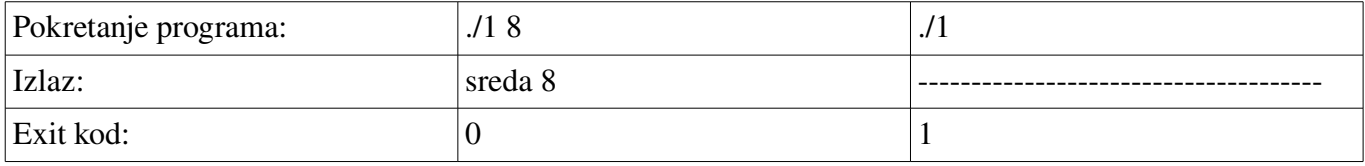

- 2. Napisati višenitni program koji računa maksimum svih zbirova kolona matrice. Kao argument komadne linije program prima putanju do fajla u kome se nalazi matrica. Prva dva broja matrice su broj redova *N* i broj kolona *M*, a zatim sledi *N\*M* celih brojeva. Potrebno je pokrenuti *M* niti i u svakoj niti izračunati sumu odgovarajuće kolone i ažurirati globalni maksimum. Koristiti muteks za sinhronizaciju. Ispisati globalni maksimum iz *main()* funkcije.
- 3. Napisati program koji u posebnim procesima vrši operacije nad niskama. Roditeljski proces sa standardnog ulaza u petlji učitava po reč i komandu (slovo). Dalje, za svako učitavanje roditelj pokreće dete proces i prosleđuje mu reč i komandu. Dete proces nakon što obradi reč šalje obrađenu reč roditelju koji je ispisuje na standardni izlaz. Reči nisu duže od 63 karaktera, a moguće komande su: **l** (prebaci sva slova u mala), **u** (prebaci sva slova u velika) i **r** (obrni nisku).

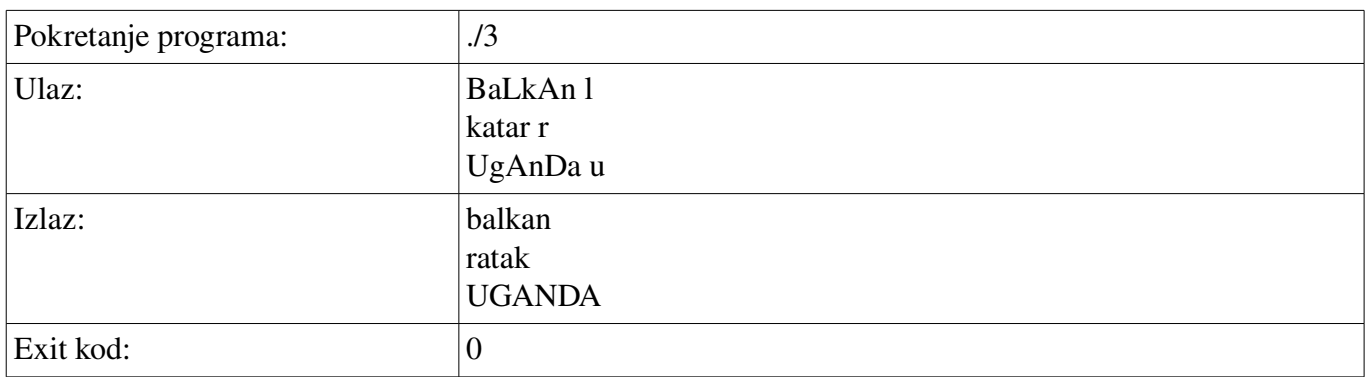

4. Napisati program koji kao argumente komandne linije prima putanju do objekta *deljene memorije* i broj*.* Potrebno učitati strukturu:

```
typedef struct {
     sem t inDataReady;
```
sem t outDataReady; char s[MAX STR LEN];

## } OsInputData;

i šifrovati polje ove strukture **s** cikličnim dodavanjem broja koji je zadat kao argument komandne linije. Naravno, pre promene podataka potrebno je sačekati na semafor **inDataReady**, a nakon obrade postaviti semafor **outDataReady**. NAPOMENA: Linkovati sa **-lrt**, **MAX\_STR\_LEN** je 256.

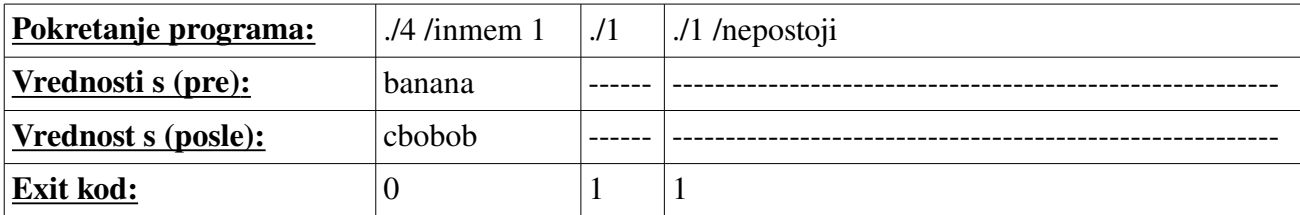

5. Program kao argumente komandne linije prima putanju do fajla i reč i treba da ispiše pozicije i tip katanca za sva zaključana pojavljivanja ove reči u fajlu (svaku u novom redu).

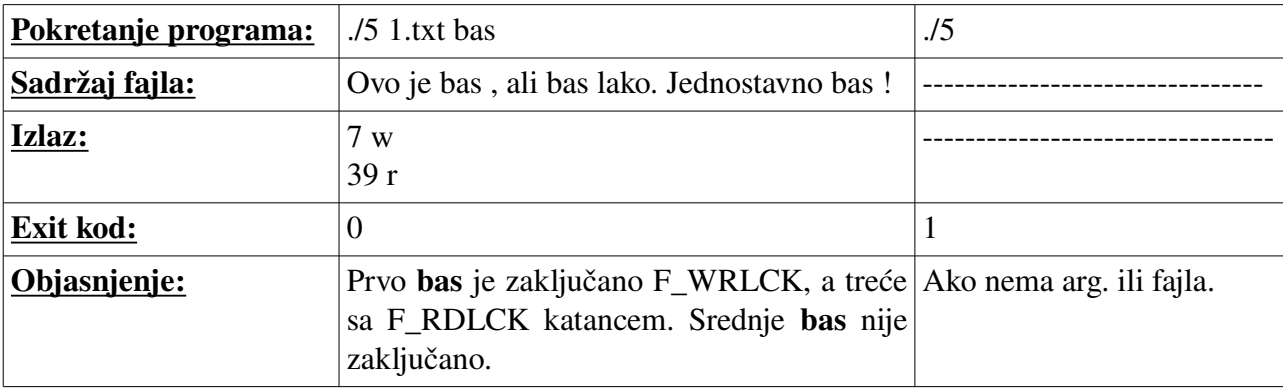

## POSIX niti - dodatak

Sve funkcije za rad sa POSIX nitima vraćaju pozitivnu vrednost koda greške ako je do greške došlo, a nulu inače. Zadaci koji koriste ove funkcije se moraju linkovati sa **-lpthread**. Potpisi najbitnijih funkcija slede:

```
int pthread create(pthread t *thread, const pthread attr t *attr,
                    void *(*start_routine) (void *), void *arg);
int pthread join(pthread t thread, void **retval);
int pthread mutex init(pthread mutex t *mutex, const
                        pthread mutexattr t *attr;
int pthread mutex destroy(pthread mutex t *mutex);
int pthread mutex lock(pthread mutex t *mutex);
int pthread mutex unlock(pthread mutex t *mutex);
int pthread_cond_init(pthread_cond_t * cond, const pthread_condattr_t 
*attr);
int pthread cond destroy(pthread cond t * cond);
int pthread cond signal(pthread cond t * cond);
```
int pthread\_cond\_broadcast(pthread\_cond\_t \*cond); int pthread\_cond\_wait(pthread\_cond\_t \*cond, pthread\_mutex\_t \* mutex);